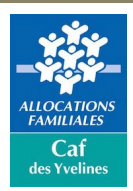

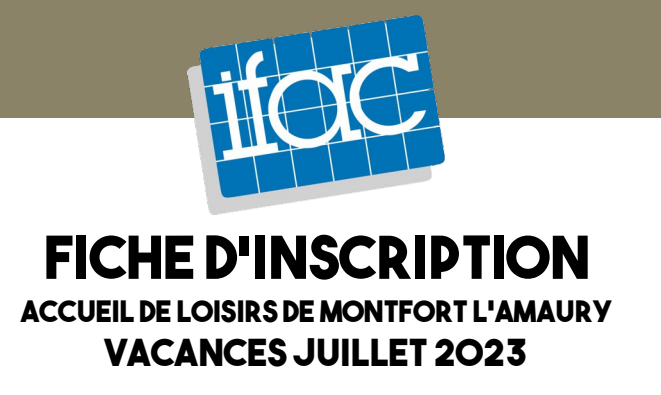

## **Renseignements concernant l'enfant**

Nom, Prénom : Age : Age : Age : Age : Age : Age : Age : Age : Age : Age : Age : Age : Age : Age : Age : Age : Age : Age : Age : Age : Age : Age : Age : Age : Age : Age : Age : Age : Age : Age : Age : Age : Age : Age : Age

Montfort L'Amaury YVELINES

## **Calendrier de la période : entre le 10 et le 28 juillet 2023 (fermé week-end et 14 juillet)**

Cocher la ou les cases correspondante(s) au(x) jour(s) d'inscription souhaité(s), puis reportez le nombre de jours prévus dans le cadre ci-dessous, pour calculer le montant de votre participation. Merci de remplir une fiche d'inscription par enfant, même si vous remettez un seul règlement pour plusieurs enfants.

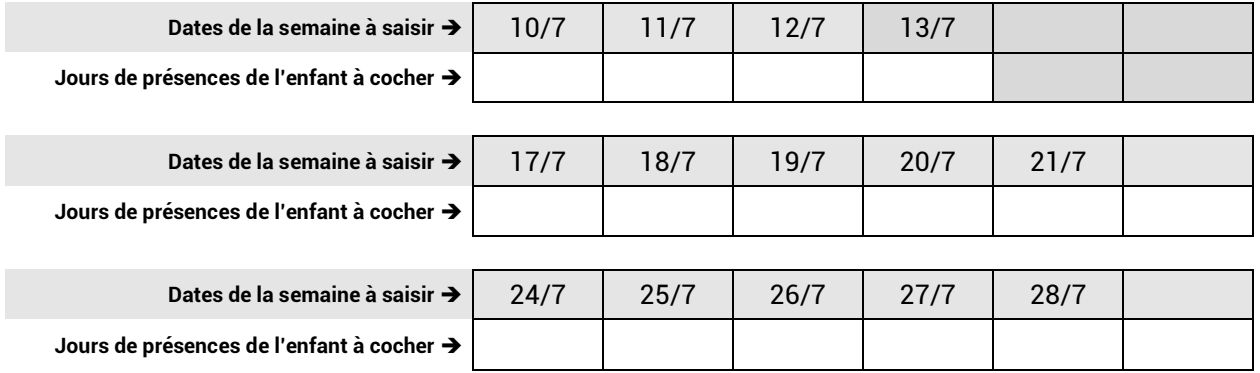

## **Montant à payer**

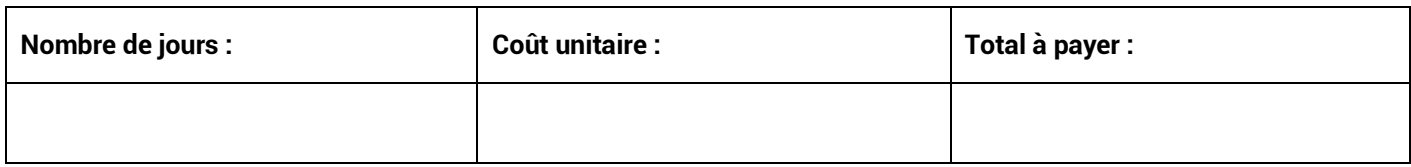

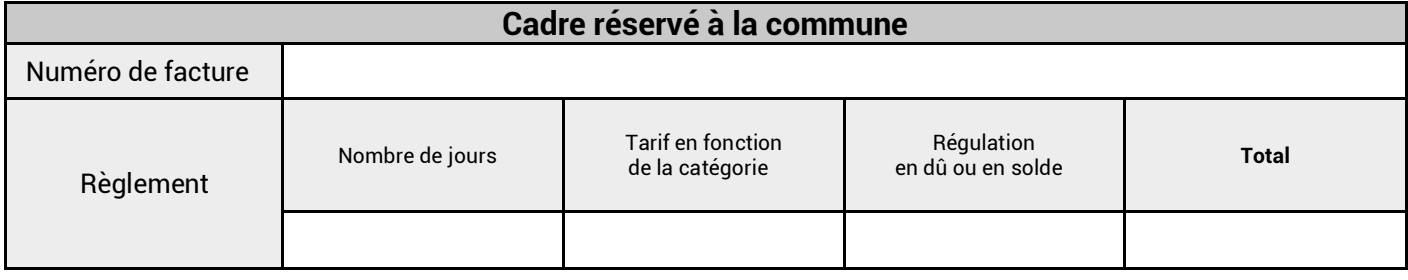

Fait le sous le sous le partie de la sous le sous le sous le sous le sous le Signature :<br>Le sous le sous le sous le sous le sous le sous le sous le sous le sous le sous le sous le sous le sous le sou

## www.ifac.asso.fr

Institut de formation, d'animation et de conseil - Association à but non-lucratif à vocation éducative, sociale et territoriale.